# The It3rawobjects package

Paolo De Donato

Released on 2022/12/09 Version 2.2

## **Contents**

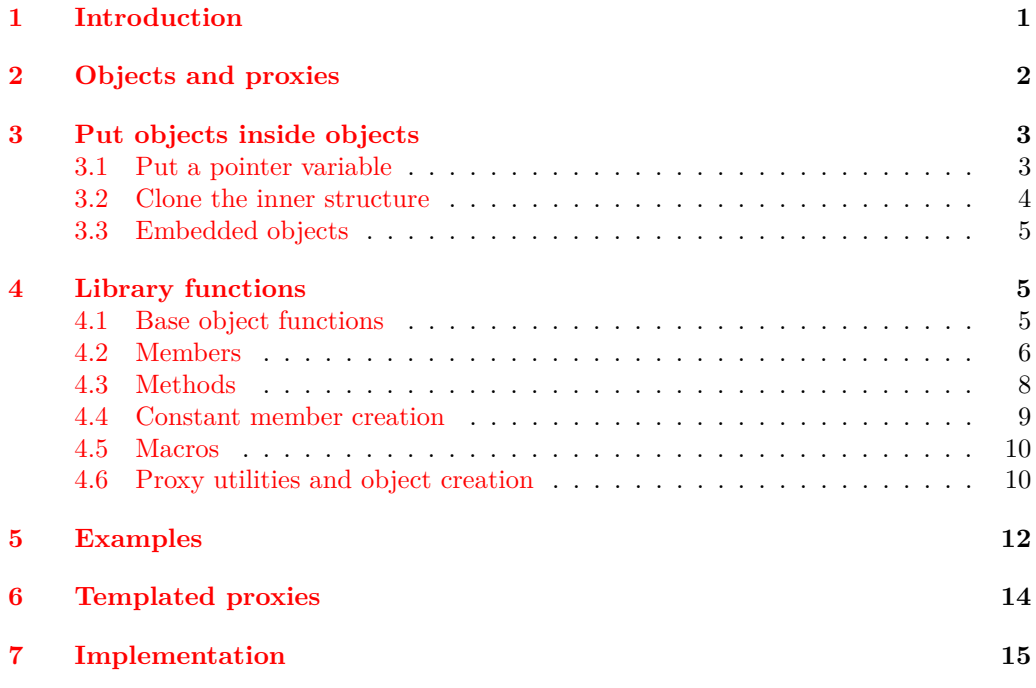

## <span id="page-0-0"></span>**1 Introduction**

First to all notice that lt3rawobjects means "raw object(s)", indeed lt3rawobjects introduces a new mechanism to create objects like the well known C structures. The functions exported by this package are quite low level, and many important mechanisms like member protection and name resolution aren't already defined and should be introduced by intermediate packages. Higher level libraries built on top of lt3rawobjects could also implement an improved and simplified syntax since the main focus of lt3rawobjects is versatility and expandability rather than common usage.

This packages follows the [SemVer](https://semver.org/) specification (https://semver.org/). In particular any major version update (for example from 1.2 to 2.0) may introduce imcompatible changes and so it's not advisable to work with different packages that require different

major versions of lt3rawobjects. Instead changes introduced in minor and patch version updates are always backward compatible, and any withdrawn function is declared deprecated instead of being removed.

## <span id="page-1-0"></span>**2 Objects and proxies**

Usually an object in programming languages can be seen as a collection of variables (organized in different ways depending on the chosen language) treated as part of a single entity. In lt3rawobjects objects are collections of

- LATEX3 variables, called *members*;
- LATEX3 functions, called *methods*;
- generic control sequences, calles simply *macros*;
- other *embedded objects*.

Both members and methods can be retrieved from a string representing the container object, that is the *address* of the object and act like the address of a structure in C.

An address is composed of two parts: the *module* in which variables are created and an *identifier* that identify uniquely the object inside its module. It's up to the caller that two different objects have different identifiers. The address of an object can be obtained with the \object\_address function. Identifiers and module names should not contain numbers, #, : and \_ characters in order to avoid conflicts with hidden auxiliary commands. However you can use non letter characters like - in order to organize your members and methods.

Moreover normal control sequences have an address too, but it's simply any token list for which a c expansion retrieves the original control sequence. We impose also that any x or e fully expansion will be a string representing the control sequence's name, for this reason inside an address # characters and \exp\_not functions aren't allowed.

In lt3rawobjects objects are created from an existing object that have a suitable inner structure. These objects that can be used to create other objects are called *proxy*. Every object is generated from a particular proxy object, called *generator*, and new objects can be created from a specified proxy with the \object\_create functions.

Since proxies are themself objects we need a proxy to instantiate user defined proxies, you can use the proxy object in the rawobjects module to create you own proxy, which address is held by the \c\_proxy\_address\_str variable. Proxies must be created from the proxy object otherwise they won't be recognized as proxies. Instead of using \object\_ create to create proxies you can directly use the function \proxy\_create.

Each member or method inside an object belongs to one of these categories:

- 1. *mutables*;
- 2. *near constants*;
- 3. *remote constants*.

**Warning**: Currently only members (variables) can be mutables, not methods. Mutable members can be added in future releases if they'll be needed.

Members declared as mutables works as normal variables: you can modify their value and retrieve it at any time. Instead members and methods declared as near constant

works as constants: when you create them you must specify their initial value (or function body for methods) and you won't be allowed to modify it later. Remote constants for an object are simply near constants defined in its generator: all near constants defined inside a proxy are automatically visible as remote constants to every object generated from that proxy. Usually functions involving near constants have nc inside their name, and rc if instead they use remote constants.

Instead of creating embedded objects or mutable members in each of your objects you can push their specifications inside the generating proxy via \proxy\_push\_embedded, \proxy\_push\_member. In this way either object created from such proxy will have the specified members and embedded objects. Specify mutable members in this way allows you to omit that member type in some functions as \object\_member\_adr for example, their member type will be deduced automatically from its specification inside generating proxy.

Objects can be declared public, private and local, global. In a public/private object every nonconstant member and method is declared public/private, but inside local/global object only assignation to mutable members is performed locally/globally since allocation is always performed globally via  $\langle type \rangle$  new:Nn functions (nevertheless members will be accordingly declared  $g$  or  $1$ ). This is intentional in order to follow the LAT<sub>E</sub>X3 guidelines about variables managment, for additional motivations you can see [this thread](https://github.com/latex3/latex3/issues/410) in the L<sup>AT</sup>FX3 repository.

Address of members/methods can be obtained with functions in the form \object\_-  $\langle$ item $\rangle$  $\langle$ category $\rangle$ <sub>adr</sub> where  $\langle$ *item* $\rangle$  is member, method, macro or embedded and  $\langle category \rangle$  is not for near constants, rc for remote ones and empty for others. For example \object\_rcmethod\_adr retrieves the address of specified remote constant method.

## <span id="page-2-0"></span>**3 Put objects inside objects**

Sometimes it's necessary to include other objects inside an object, and since objects are structured data types you can't put them directly inside a variable. However lt3rawobjects provides some workarounds that allows you to include objects inside other objects, each with its own advantages and disadvantages.

In the following examples we're in module mymod and we want to put inside object A another object created with proxy prx.

#### <span id="page-2-1"></span>**3.1 Put a pointer variable**

A simple solution is creating that object outside A with \object\_create

```
\object_create:nnnNN
```
{ \object\_address:nn{ mymod }{ prx } }{ mymod }{ B } ....

and then creating a pointer variable inside A (usually of type  $t1$  or  $str$ ) holding the newly created address:

```
\object_new_member:nnn
  {
    \object_address:nn{ mymod }{ A }
 }{ pointer }{ tl }
\tl_(g)set:cn
```

```
{
  \object_new_member:nnn
    {
      \object_address:nn{ mymod }{ A }
    }{ pointer }{ tl }
}
{
  \object_address:nn{ mymod }{ B }
}
```
you can the access the pointed object by calling \object\_member\_use on pointer member.

#### **Advantages**

- Simple and no additional function needed to create and manage included objects;
- you can share the same object between different containers;
- included objects are objects too, you can use address stored in pointer member just like any object address.

#### **Disadvantages**

- You must manually create both the objects and link them;
- creating objects also creates additional hidden variables, taking so (little) additional space.

### <span id="page-3-0"></span>**3.2 Clone the inner structure**

Instead of referring a complete object you can just clone the inner structure of prx and put inside A. For example if prx declares member x of type str and member y of type int then you can do

```
\object_new_member:nnn
 {
   \object_address:nn{ mymod }{ A }
 }{ prx-x }{ str }
\object_new_member:nnn
  {
   \object_address:nn{ mymod }{ A }
 }{ prx-y }{ int }
```
and then use prx-x, prx-y as normal members of A.

#### **Advantages**

- Simple and no additional function needed to create and manage included objects;
- you can put these specifications inside a proxy so that every object created with it will have the required members/methods;
- no hidden variable created, lowest overhead among the proposed solutions.

#### **Disadvantages**

• Cloning the inner structure doesn't create any object, so you don't have any object address nor you can share the included "object" unless you share the container object too.

### <span id="page-4-0"></span>**3.3 Embedded objects**

From lt3rawobjects 2.2 you can put *embedded objects* inside objects. Embedded objects are created with \embedded\_create function

```
\embedded_create:nnn
  {
    \object_address:nn{ mymod }{ A }
 }{ prx }{ B }
```
and addresses of emmbedded objects can be retrieved with function \object\_embedded\_ adr. You can also put the definition of embedded objects in a proxy by using \proxy\_ push\_embedded just like \proxy\_push\_member.

#### **Advantages**

- You can put a declaration inside a proxy so that embedded objects are automatically created during creation of parent object;
- included objects are objects too, you can use address stored in pointer member just like any object address.

#### **Disadvantages**

- Needs additional functions available for version 2.2 or later;
- embedded objects must have the same scope and visibility of parent one;
- creating objects also creates additional hidden variables, taking so (little) additional space.

## <span id="page-4-1"></span>**4 Library functions**

#### <span id="page-4-2"></span>**4.1 Base object functions**

<span id="page-4-3"></span>\object\_address:nn { $\langle$ module}} { $\langle id \rangle$ } \object\_address:nn *?*

> Composes the address of object in module  $\langle module \rangle$  with identifier  $\langle id \rangle$  and places it in the input stream. Notice that  $\langle module \rangle$  and  $\langle id \rangle$  are converted to strings before composing them in the address, so they shouldn't contain any command inside. If you want to execute its content you should use a new variant, for example V, f or e variants. From: 1.0

<span id="page-4-4"></span> $\boldsymbol{\delta}$  \object\_address\_set:nn  $\langle str \ var \rangle$  { $\langle module \rangle$ } { $\langle id \rangle$ } Stores the adress of selected object inside the string variable  $\langle str \, var \rangle$ . \object\_address\_set:Nnn \object\_address\_gset:Nnn

From: 1.1

<span id="page-5-4"></span><span id="page-5-3"></span><span id="page-5-2"></span><span id="page-5-1"></span>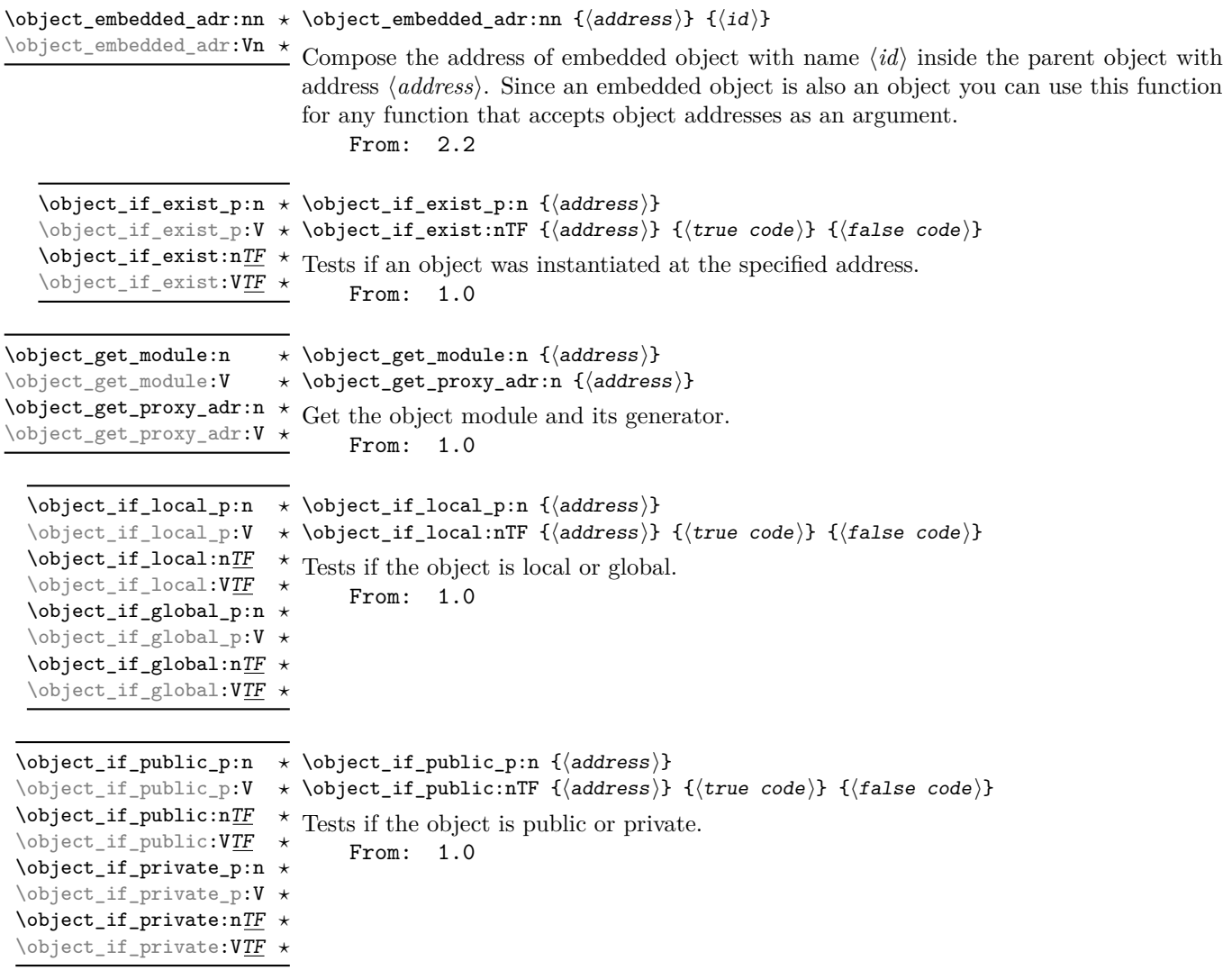

### <span id="page-5-0"></span>**4.2 Members**

<span id="page-5-6"></span><span id="page-5-5"></span> $\star$  \object\_member\_adr:nnn {\address}} {\member name}} {\member type}} \object\_member\_adr:(Vnn|nnv) \* \object\_member\_adr:nn {(address)} {(member name)} \object\_member\_adr:nnn *?* \object\_member\_adr:nn *?* \object\_member\_adr:Vn *?*

> Fully expands to the address of specified member variable. If type is not specified it'll be retrieved from the generator proxy, but only if member is specified in the generator. From: 1.0

<span id="page-6-3"></span><span id="page-6-2"></span><span id="page-6-1"></span><span id="page-6-0"></span>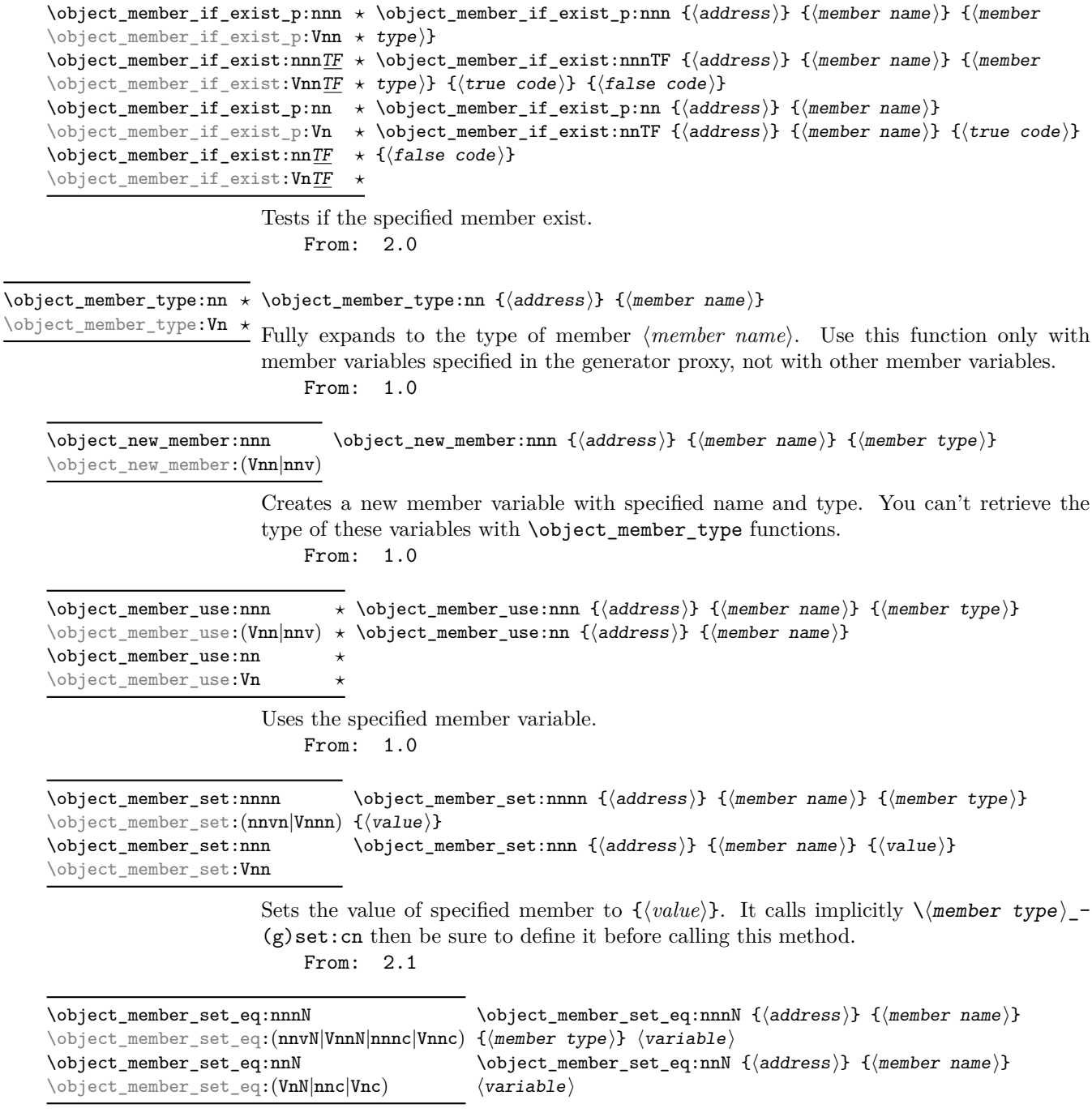

<span id="page-6-5"></span><span id="page-6-4"></span>Sets the value of specified member equal to the value of  $\langle variable \rangle$ . From: 1.0

<span id="page-7-2"></span><span id="page-7-1"></span>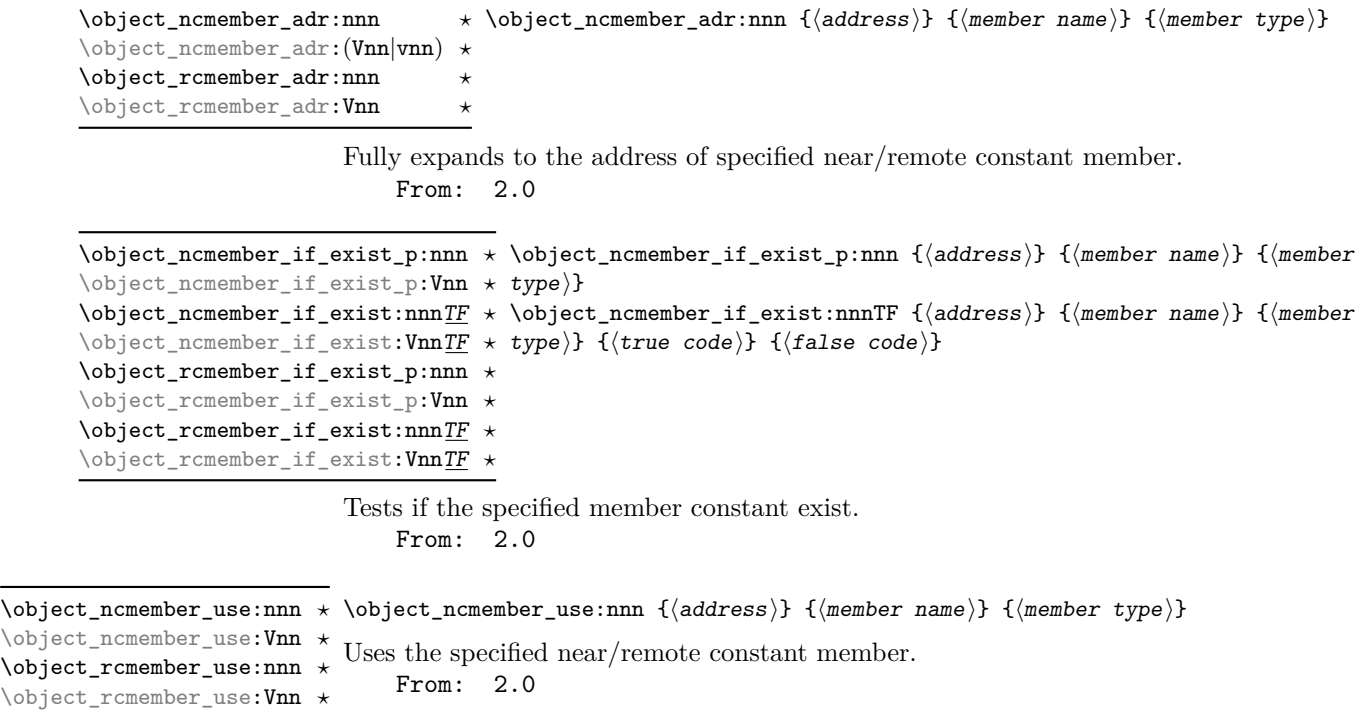

### <span id="page-7-0"></span>**4.3 Methods**

Currentlu only constant methods (near and remote) are implemented in lt3rawobjects as explained before.

```
\star \object_ncmethod_adr:nnn {\{ddress}} {\{method name}} {\{method
\setminusobject_ncmethod_adr:(Vnn|vnn) * variant\rangle}
\object_ncmethod_adr:nnn ?
\object_rcmethod_adr:nnn ?
\object_rcmethod_adr:Vnn ?
```
Fully expands to the address of the specified

- near constant method if \object ncmethod adr is used;
- remote constant method if \object\_rcmethod\_adr is used.
- From: 2.0

```
\object_ncmethod_if_exist_p:nnn * \object_ncmethod_if_exist_p:nnn {\address}} {\method name}} {\method
\setminusobject_ncmethod_if_exist_p: Vnn * variant)}
\object_ncmethod_if_exist:nnnT<u>F</u> * \object_ncmethod_if_exist:nnnTF {{address}} {{method name}} {{method
\object_ncmethod_if_exist:VnnTF * variant)} {(true code)} {(false code)}
\object_rcmethod_if_exist_p:nnn ?
\object_rcmethod_if_exist_p:Vnn ?
\object_rcmethod_if_exist:nnnTF \star\object_rcmethod_if_exist:VnnTF ?
```
Tests if the specified method constant exist. From: 2.0

<span id="page-8-4"></span>\object\_new\_cmethod:nnnn \object\_new\_cmethod:nnnn {\address\} {\method name\} {\method arguments\} {\code\} \object\_new\_cmethod:Vnnn

Creates a new method with specified name and argument types. The  $\{/method\}$ *arguments*i} should be a string composed only by n and N characters that are passed to \cs\_new:Nn.

```
From: 2.0
```

```
\object_ncmethod_call:nnn * \object_ncmethod_call:nnn {\address\} {\method name\} {\method variant\}
\object_ncmethod_call:Vnn ?
\object_rcmethod_call:nnn ?
\object_rcmethod_call:Vnn ?
```
Calls the specified method. This function is expandable if and only if the specified method was not declared protected.

From: 2.0

### <span id="page-8-0"></span>**4.4 Constant member creation**

Unlike normal variables, constant variables in LAT<sub>EX3</sub> are created in different ways depending on the specified type. So we dedicate a new section only to collect some of these fuinctions readapted for near constants (remote constants are simply near constants created on the generator proxy).

<span id="page-8-1"></span>\object\_newconst\_tl:nnn \object\_newconst\_tl:Vnn \object\_newconst\_str:nnn \object\_newconst\_str:Vnn \object\_newconst\_int:nnn \object\_newconst\_int:Vnn \object\_newconst\_clist:nnn \object\_newconst\_clist:Vnn \object\_newconst\_dim:nnn \object\_newconst\_dim:Vnn \object\_newconst\_skip:nnn \object\_newconst\_skip:Vnn \object\_newconst\_fp:nnn \object\_newconst\_fp:Vnn

```
\object_newconst_\langle type \rangle:nnn {\{address\}} {\{constant name}} {\{value\}}
Creates a constant variable with type \langle type \rangle and sets its value to \langle value \rangle.
     From: 1.1
```
<span id="page-8-2"></span> $\lambda$ object\_newconst\_seq\_from\_clist:nnn  $\lambda$ object\_newconst\_seq\_from\_clist:nnn  $\{\langle address \rangle\}$   $\{\langle constant\ name \rangle\}$  $\verb|\object_newconst_seq_from_clist:Vnn {{\sf commz-list}}$ 

> Creates a seq constant which is set to contain all the items in  $\langle commu-list \rangle$ . From: 1.1

<span id="page-8-3"></span>\object\_newconst\_prop\_from\_keyval:nnn \object\_newconst\_prop\_from\_keyval:nnn { $\{address\}$  { $\{constants\}$ } \object\_newconst\_prop\_from\_keyval:Vnn name)}

> {  $\langle key \rangle = \langle value \rangle, \dots$ }

Creates a prop constant which is set to contain all the specified key-value pairs. From: 1.1

<span id="page-9-5"></span><span id="page-9-4"></span><span id="page-9-3"></span><span id="page-9-2"></span><span id="page-9-1"></span><span id="page-9-0"></span>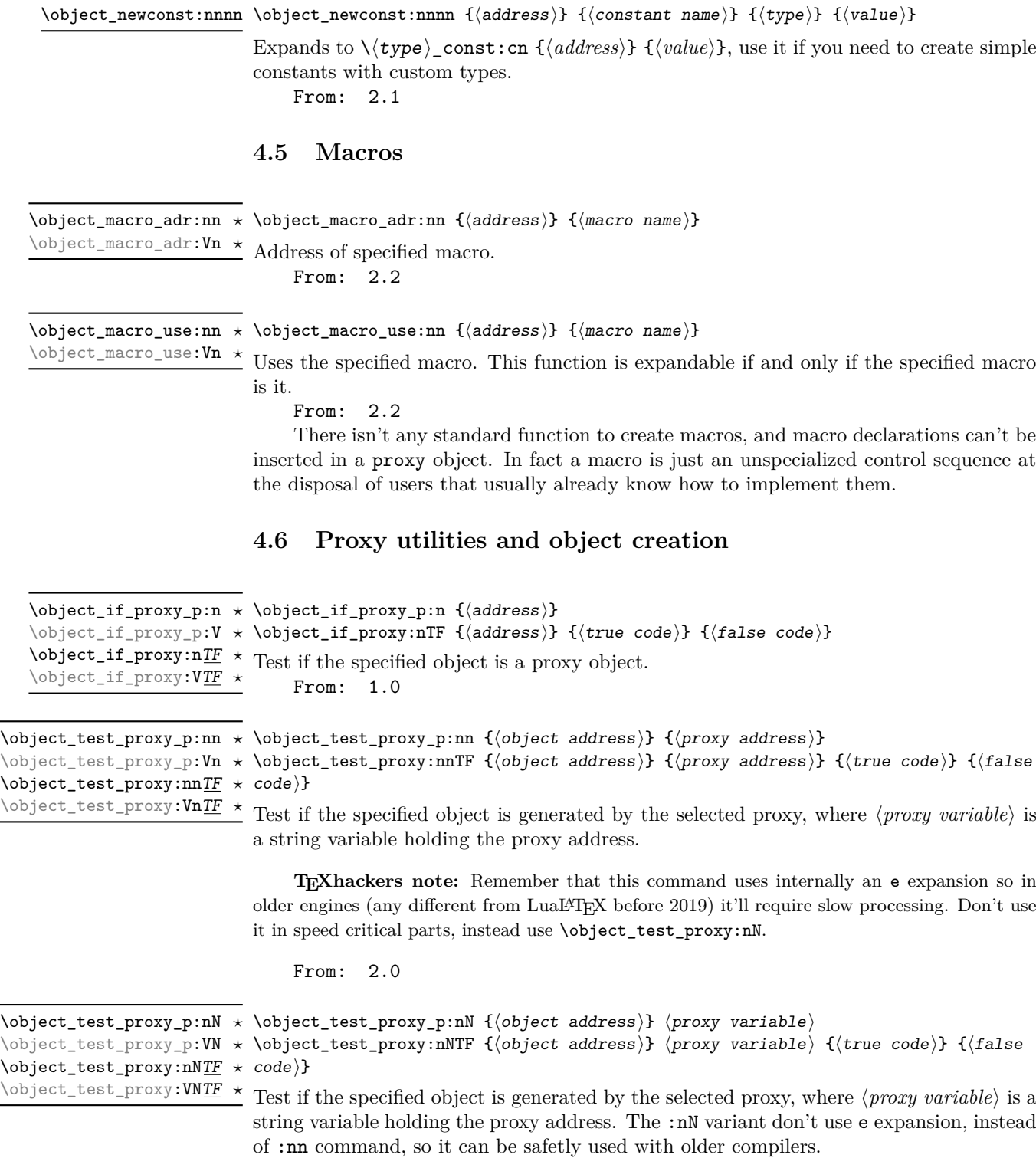

<span id="page-9-7"></span><span id="page-9-6"></span>From: 2.0

<span id="page-10-7"></span><span id="page-10-6"></span><span id="page-10-5"></span><span id="page-10-4"></span><span id="page-10-3"></span><span id="page-10-2"></span><span id="page-10-1"></span><span id="page-10-0"></span>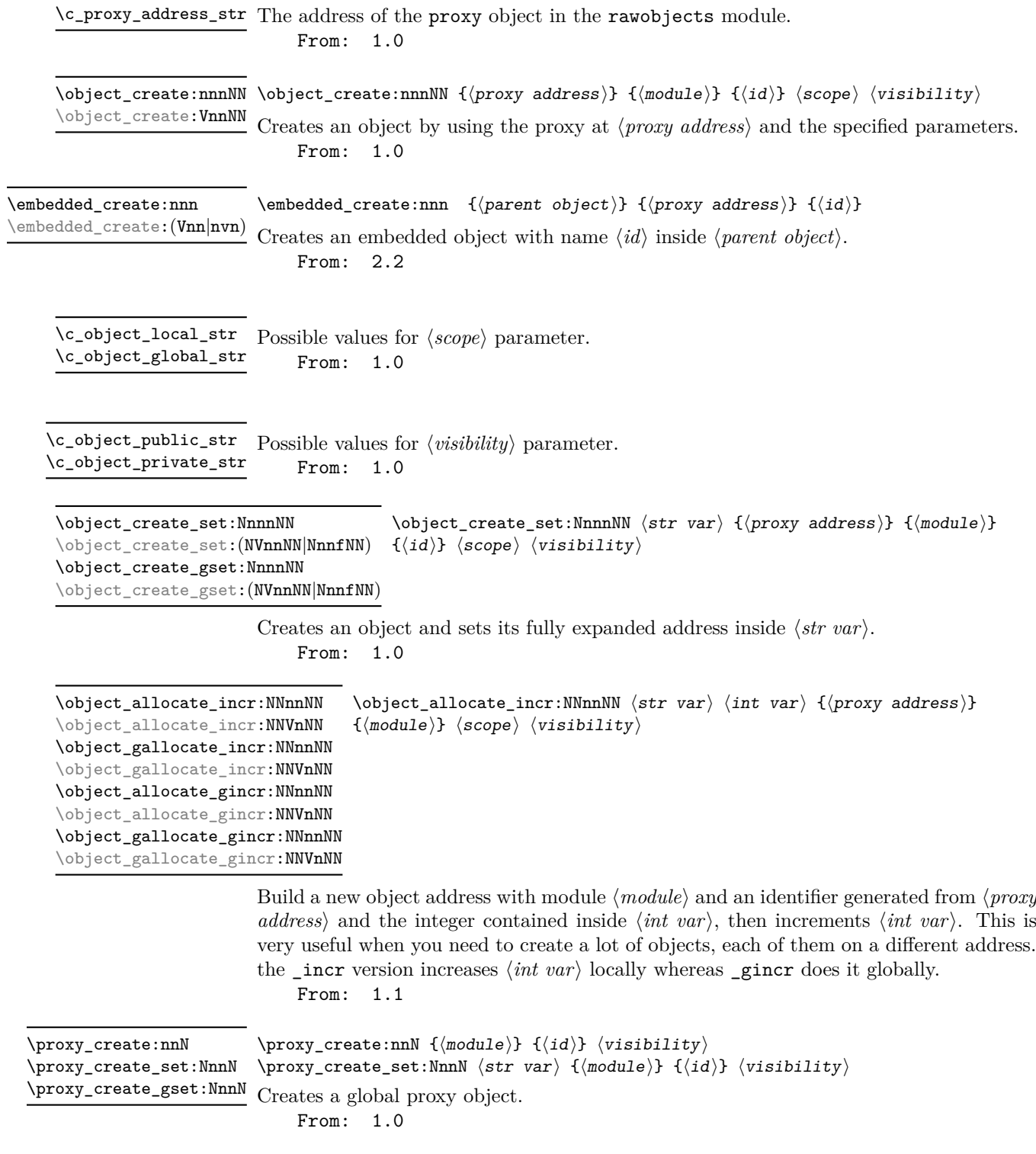

<span id="page-11-3"></span><span id="page-11-2"></span><span id="page-11-1"></span>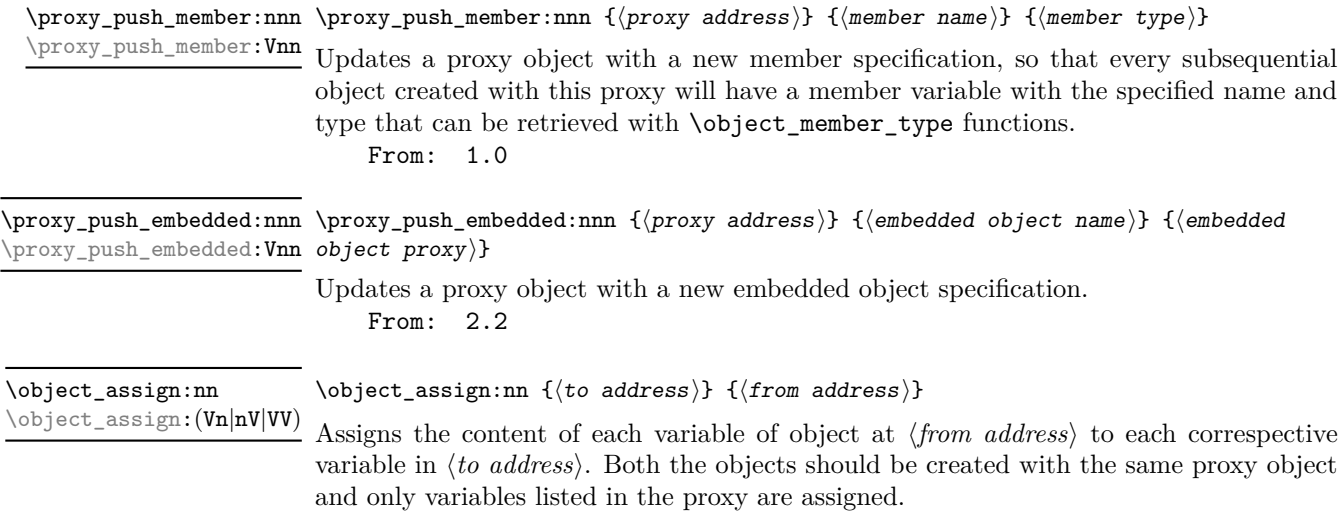

```
From: 1.0
```
## <span id="page-11-0"></span>**5 Examples**

### **Example 1**

Create a public proxy with id myproxy with the specification of a single member variable with name myvar and type  $t$ 1, then set its address inside  $\lceil$ 1 myproxy str.

```
\str_new:N \l_myproxy_str
\proxy_create_set:NnnN \l_myproxy_str { example }{ myproxy }
 \c_object_public_str
\proxy_push_member:Vnn \l_myproxy_str { myvar }{ tl }
```
Then create a new object with name myobj with that proxy, assign then token list  $\c_{\delta}$  \c\_dollar\_str{} ~ dollar ~ \c\_dollar\_str{} to myvar and then print it.

```
\str_new:N \l_myobj_str
\object_create_set:NVnnNN \l_myobj_str \l_myproxy_str
  { example }{ myobj } \c_object_local_str \c_object_public_str
\tl_set:cn
  {
    \object_member_adr:Vn \l_myobj_str { myvar }
  }
  { \c dollar str{} ~ dollar ~ \c dollar str{} }
\object_member_use:Vn \l_myobj_str { myvar }
    Output: $ dollar $
   If you don't want to specify an object identifier you can also do
```

```
\int_new:N \l_intc_int
\object_allocate_incr:NNVnNN \l_myobj_str \l_intc_int \l_myproxy_str
  { example } \c_object_local_str \c_object_public_str
\tl_set:cn
```

```
{
    \object_member_adr:Vn \l_myobj_str { myvar }
 }
 \{ \c\_dollar\_str\} ~ dollar ~ \c\_dollar\_str\}\object_member_use:Vn \l_myobj_str { myvar }
   Output: $ dollar $
```
### **Example 2**

```
In this example we create a proxy object with an embedded object inside.
   Internal proxy
 \proxy_create:nnN{ mymod }{ INT } \c_object_public_str
 \proxy_push_member:nnn
   {
     \object_address:nn{ mymod }{ INT }
   }{ var }{ tl }
   Container proxy
 \proxy_create:nnN{ mymod }{ EXT } \c_object_public_str
 \proxy_push_embedded:nnn
   {
     \object_address:nn{ mymod }{ EXT }
   }
   { emb }
   {
     \object_address:nn{ mymod }{ INT }
   }
```
Now we create a new object from proxy EXT. It'll contain an embedded object created with INT proxy:

```
\str_new:N \g_EXTobj_str
\int_new:N \g_intcount_int
\object_gallocate_gincr:NNnnNN
  \g_EXTobj_str \g_intcount_int
  {
    \object_address:nn{ mymod }{ EXT }
 }
  { mymod }
  \c_object_local_str \c_object_public_str
```
and use the embedded object in the following way:

```
\object_member_set:nnn
   {
     \object embedded adr:Vn \g EXTobj str { emb }
  }{ var }{ Hi }
 \object_member_use:nn
   {
     \object_embedded_adr:Vn \g_EXTobj_str { emb }
  }{ var }
Output: Hi
```
## <span id="page-13-0"></span>**6 Templated proxies**

At the current time there isn't a standardized approach to templated proxies. One problem of standardized templated proxies is how to define struct addresses for every kind of argument (token lists, strings, integer expressions, non expandable arguments, ...).

Even if there isn't currently a function to define every kind of templated proxy you can anyway define your templated proxy with your custom parameters. You simply need to define at least two functions:

- an expandable macro that, given all the needed arguments, fully expands to the address of your templated proxy. This address can be obtained by calling \object\_ address  ${\{(module)\}}$   ${\{(id)\}}$  where  $\langle id \rangle$  starts with the name of your templated proxy and is followed by a composition of specified arguments;
- a not expandable macro that tests if the templated proxy with specified arguments is instantiated and, if not, instantiate it with different calls to \proxy\_create and \proxy\_push\_member.

In order to apply these concepts we'll provide a simple implementation of a linked list with a template parameter representing the type of variable that holds our data. A linked list is simply a sequence of nodes where each node contains your data and a pointer to the next node. For the moment we 'll show a possiple implementation of a template proxy class for such node objects.

First to all we define an expandable macro that fully expands to our node name:

```
\cs_new:Nn \node_address:n
 {
    \object_address:nn { linklist }{ node - #1 }
 }
```
where the #1 argument is simply a string representing the type of data held by our linked list (for example tl, str, int, ...). Next we need a functions that instantiate our proxy address if it doesn't exist:

```
\cs_new_protected:Nn \node_instantiate:n
 {
   \object if exist:nF {\node address:n { #1 } }
      {
        \proxy_create:nnN { linklist }{ node - #1 }
          \c_object_public_str
        \proxy_push_member:nnn {\node_address:n { #1 } }
          { next }{ str }
        \proxy_push_member:nnn {\node_address:n { #1 } }
          { data }{ #1 }
     }
 }
```
As you can see when \node\_instantiate is called it first test if the proxy object exists. If not then it creates a new proxy with that name and populates it with the specifications of two members: a next member variable of type str that points to the next node, and a data member of the specified type that holds your data.

Clearly you can define new functions to work with such nodes, for example to test if the next node exists or not, to add and remove a node, search inside a linked list, ...

## <span id="page-14-0"></span>**7 Implementation**

```
1 (*package)
                              2 \langle \texttt{@=rawobjects} \rangle\c_object_local_str
    \c_object_global_str
    \c_object_public_str
   \c_object_private_str
                             3 \str_const:Nn \c_object_local_str {loc}
                             4 \str_const:Nn \c_object_global_str {glo}
                             5 \str_const:Nn \c_object_public_str {pub}
                             6 \str_const:Nn \c_object_private_str {pri}
                              7
                              8 \str_const:Nn \c__rawobjects_const_str {con}
                            (End definition for \c_object_local_str and others. These variables are documented on page 11.)
      \object_address:nn Get address of an object
                             9 \cs_new:Nn \object_address:nn {
                             10 \tl_to_str:n { #1 _ #2 }
                             11 }
                            (End definition for \object_address:nn. This function is documented on page 5.)
 \object_embedded_adr:nn Address of embedded object
                             12
                             13 \cs_new:Nn \object_embedded_adr:nn
                             14 \quad \text{f}15 #1 \tl_to_str:n{ _SUB_ #2 }
                             16 }
                             17
                             18 \cs_generate_variant:Nn \object_embedded_adr:nn{ Vn }
                             <sub>10</sub>
                            (End definition for \object_embedded_adr:nn. This function is documented on page 6.)
 \object_address_set:Nnn
\object_address_gset:Nnn
                            Saves the address of an object into a string variable
                             2021 \cs_new_protected:Nn \object_address_set:Nnn {
                             22 \str_set:Nn #1 { #2 _ #3 }
                             23 }
                             24
                             25 \cs_new_protected:Nn \object_address_gset:Nnn {
                             26 \str_gset:Nn #1 { #2 _ #3 }
                             27 }
                             28
                            (End definition for \object_address_set:Nnn and \object_address_gset:Nnn. These functions are
                            documented on page 5.)
                             29 \cs_new:Nn \__rawobjects_object_modvar:n{
                             30 c __ #1 _ MODULE _ str
                             31 }
                             32
                             33 \cs_new:Nn \__rawobjects_object_pxyvar:n{
                             34 c - #1 - PROXY - str
                             35 }
                             36
```

```
37 \cs_new:Nn \__rawobjects_object_scovar:n{
                           38 c __ #1 _ SCOPE _ str
                           39 }
                           40
                           ^{41} \cs_new:Nn \__rawobjects_object_visvar:n{
                           42 c _{--} #1 _{-} VISIB _{-} str
                           43 }
                           44
                           45 \cs_generate_variant:Nn \__rawobjects_object_modvar:n { V }
                           46 \cs_generate_variant:Nn \__rawobjects_object_pxyvar:n { V }
                           47 \text{ } \text{Cs\_generate\_variant}: \text{Nn } \_\texttt{rawobjects\_object\_scovar:n } \{ V \}\texttt{{\char'136}} \cs_generate_variant:Nn \__rawobjects_object_visvar:n { V }
   \object_if_exist_p:n
Tests if object exists.
   \object_if_exist:nTF
                           49
                           50 \prg_new_conditional:Nnn \object_if_exist:n { p, T, F, TF }
                           51 \frac{1}{2}52 \cs_if_exist:cTF
                           53 {
                           54 \__rawobjects_object_modvar:n { #1 }
                           55 }
                           56 {
                           57 \prg_return_true:
                           58 }
                           59 {
                           60 \prg_return_false:
                           61 }
                           62 }
                           63
                           _{64} \prg_generate_conditional_variant:Nnn \object_if_exist:n { V }
                          65 { p, T, F, TF }
                           66
                          (End definition for \object_if_exist:nTF. This function is documented on page 6.)
   \object_get_module:n
Retrieve the name, module and generating proxy of an object
\object_get_proxy_adr:n
                          67 \cs_new:Nn \object_get_module:n {
                          68 \str_use:c { \__rawobjects_object_modvar:n { #1 } }
                          69 }
                           70 \cs_new:Nn \object_get_proxy_adr:n {
                           71 \str_use:c { \__rawobjects_object_pxyvar:n { #1 } }
                           72 }
                           73
                           74 \cs_generate_variant:Nn \object_get_module:n { V }
                           75 \cs_generate_variant:Nn \object_get_proxy_adr:n { V }
                          (End definition for \object_get_module:n and \object_get_proxy_adr:n. These functions are docu-
                          mented on page 6.)
  \object_if_local_p:n
  \object_if_local:nTF
 \object_if_global_p:n
  \object_if_global:nTF
  \object_if_public_p:n
 \object_if_public:nTF
 \object_if_private_p:n
 \object_if_private:nTF
                         Test the specified parameters.
                           76 \prg_new_conditional:Nnn \object_if_local:n {p, T, F, TF}
                          77 {
                          78 \str_if_eq:cNTF { \__rawobjects_object_scovar:n {#1} }
                          79 \c_object_local_str
                                                                    16
```

```
80 {
81 \prg_return_true:
82 }
83 {
84 \prg_return_false:
85 }
86 }
87
88 \prg_new_conditional:Nnn \object_if_global:n {p, T, F, TF}
89 {
90 \str_if_eq:cNTF { \__rawobjects_object_scovar:n {#1} }
91 \c_object_global_str
92 \frac{1}{2}93 \prg_return_true:
94 }
95 {
96 \prg_return_false:
97 }
98 }
99
100 \prg_new_conditional:Nnn \object_if_public:n {p, T, F, TF}
101 \t{}102 \str_if_eq:cNTF { \__rawobjects_object_visvar:n { #1 } }
103 \c_object_public_str
104 {
105 \prg_return_true:
106 }
107 {
108 \prg_return_false:
109 }
110 }
111
112 \prg_new_conditional:Nnn \object_if_private:n {p, T, F, TF}
113 \text{ J}114 \str_if_eq:cNTF { \__rawobjects_object_visvar:n {#1} }
115 \c_object_private_str
116 {
117 \prg_return_true:
118 }
119 \{120 \prg_{return_{false}}:
121 }
122 }
123
124 \prg_generate_conditional_variant:Nnn \object_if_local:n { V }
125 { p, T, F, TF }
_{126} \prg_generate_conditional_variant:Nnn \object_if_global:n { V }
127 { p, T, F, TF }
128 \prg_generate_conditional_variant:Nnn \object_if_public:n { V }
129 { p, T, F, TF }
130 \prg_generate_conditional_variant:Nnn \object_if_private:n { V }
131 { p, T, F, TF }
```
(*End definition for* \object\_if\_local:nTF *and others. These functions are documented on page [6.](#page-5-4)*)

```
\object_macro_adr:nn
  \object_macro_use:nn
                             Generic macro address
                              132
                              133 \cs_new:Nn \object_macro_adr:nn
                              134 {
                              135 #1 \tl_to_str:n{ _MACRO_ #2 }
                              136 }
                              137
                               138 \cs_generate_variant:Nn \object_macro_adr:nn{ Vn }
                               139
                               140 \cs_new:Nn \object_macro_use:nn
                              141 {
                              142 \lambdause:c
                              143 {
                              144 \bullet \object_macro_adr:nn{ #1 }{ #2 }
                              \begin{matrix} 145\ 146 \end{matrix} }
                              146 }
                              147
                              148 \cs_generate_variant:Nn \object_macro_use:nn{ Vn }
                              149
                              (End definition for \object_macro_adr:nn and \object_macro_use:nn. These functions are documented
                              on page 10.)
\object_member_adr:nnn
 \object_member_adr:nn
                              Get the address of a member variable
                              150
                              151 \cs_new:Nn \__rawobjects_scope:n
                              152 \frac{152}{152}153 \object_if_local:nTF { #1 }
                              154 {
                               155 l
                               156 }
                              157 f
                              158 \strut\text{str\_if\_eq:cNTF} { \verb|_{rawobjects\_object\_scovar:n { #1 } }159 \c__rawobjects_const_str
                               160 \qquad \qquad \qquad \qquad \qquad \qquad \qquad \qquad \qquad \qquad \qquad \qquad \qquad \qquad \qquad \qquad \qquad \qquad \qquad \qquad \qquad \qquad \qquad \qquad \qquad \qquad \qquad \qquad \qquad \qquad \qquad \qquad \qquad \qquad \qquad \qquad \qquad161 C
                               162 }
                              163 {
                               164 g
                               165 }
                               \begin{matrix} 166 \ 167 \end{matrix} }
                              167 }
                              168
                              169 \cs_new:Nn \__rawobjects_scope_pfx:n
                              170 \{171 \object_if_local:nF { #1 }
                              172 { g }
                              173 }
                              174
                              175 \cs_new:Nn \__rawobjects_vis_var:n
                              176 {
                              177 \object_if_private:nTF { #1 }
                              178 {
                              179 -
```

```
180 }
                         181 \left\{ \begin{array}{ccc} 1 & 1 & 1 \\ 1 & 1 & 1 \end{array} \right\}182
                         183 }
                         184 }
                         185
                         186 \cs_new:Nn \__rawobjects_vis_fun:n
                         187 {
                         188 \object_if_private:nT { #1 }
                         189 {
                         190191 }
                         192 }
                         193
                         194 \cs_new:Nn \object_member_adr:nnn
                         195 {
                         196 \__rawobjects_scope:n { #1 }
                         197 \__rawobjects_vis_var:n { #1 }
                         198 #1 \tl_to_str:n { _ MEMBER _ #2 _ #3 }
                         199 }
                         200
                         201 \cs_generate_variant:Nn \object_member_adr:nnn { Vnn, vnn, nnv }
                         202
                         203 \cs_new:Nn \object_member_adr:nn
                         204 {
                         205 \object_member_adr:nnv { #1 }{ #2 }
                         206 {
                         207 \object_rcmember_adr:nnn { #1 }
                         208 { #2 _ type }{ str }
                         209 }
                         210 }
                         211
                         212 \cs_generate_variant:Nn \object_member_adr:nn { Vn }
                         213
                         (End definition for \object_member_adr:nnn and \object_member_adr:nn. These functions are docu-
                         mented on page 6.)
\object_member_type:nn Deduce the member type from the generating proxy.
                         214
                         215 \cs_new:Nn \object_member_type:nn
                         216 {
                         217 \object_rcmember_use:nnn { #1 }
                         218 { #2 _ type }{ str }
                         219 }
                         220
                         (End definition for \object_member_type:nn. This function is documented on page 7.)
                         221
                         222 \msg_new:nnnn { rawobjects }{ scoperr }{ Nonstandard ~ scope }
```

```
223 {
224 Operation \sim not \sim permitted \sim on \sim object \sim #1 \sim225 \sim since \sim it \sim wasn't \sim declared \sim local \sim or \sim global
226 }
```

```
227
                             228 \cs_new_protected:Nn \__rawobjects_force_scope:n
                             229 - 5230 \bool_if:nF
                             231 \sim \sim232 \object_if_local_p:n { #1 } || \object_if_global_p:n { #1 }
                             233 }
                             234 {
                             235 \msg_error:nnx { rawobjects }{ scoperr }{ #1 }
                             236 }
                             237 }
                             238
        \object_member_if_exist_p:nnn
\object_member_if_exist:nnnTF
\object_member_if_exist_p:nn
\object_member_if_exist:nnTF
                            Tests if the specified member exists
                             239
                             240 \prg_new_conditional:Nnn \object_member_if_exist:nnn {p, T, F, TF }
                             241 {
                             242 \cs_if_exist:cTF
                             243 {
                             244 \object_member_adr:nnn { #1 }{ #2 }{ #3 }
                             245 }
                             246 {
                             247 \prg_{return\_true}:
                             248 }
                             249 {
                             250 \prg_return_false:
                             251 }
                             252 }
                             253
                             254 \prg_new_conditional:Nnn \object_member_if_exist:nn {p, T, F, TF }
                             255 \{
```

```
(End definition for \object_member_if_exist:nnnTF and \object_member_if_exist:nnTF. These func-
tions are documented on page 7.)
```
\object\_member\_adr:nn { #1 }{ #2 }

[\object\\_new\\_member:nnn](#page-6-2) Creates a new member variable

\cs\_if\_exist:cTF

 $\prg_{return\_true}$ :

\prg\_return\_false:<br>265 }

{ Vnn }{ p, T, F, TF }

{ Vn }{ p, T, F, TF }

257  $\sim$  5

 } {

 } {

 } } 

\prg\_generate\_conditional\_variant:Nnn \object\_member\_if\_exist:nnn

\prg\_generate\_conditional\_variant:Nnn \object\_member\_if\_exist:nn

```
274 \cs_new_protected:Nn \object_new_member:nnn
                          275 \{276 \_rawobjects_force_scope:n { #1 }
                          277 \cs_if_exist_use:cT { #3 _ new:c }
                          278 {
                          279 { \object_member_adr:nnn { #1 }{ #2 }{ #3 } }
                          280 }
                           281 }
                          282
                          283 \cs_generate_variant:Nn \object_new_member:nnn { Vnn, nnv }
                          284
                          (End definition for \object_new_member:nnn. This function is documented on page 7.)
  \object_member_use:nnn
   \object_member_use:nn
                          Uses a member variable
                          285
                          286 \cs_new:Nn \object_member_use:nnn
                          287 {
                          288 \cs_if_exist_use:cT { #3 _ use:c }
                           289 {
                          290 { \object_member_adr:nnn { #1 }{ #2 }{ #3 } }
                          291 }
                          292 }
                          303
                          294 \cs_new:Nn \object_member_use:nn
                          295 \sim 5
                          296 \object_member_use:nnv { #1 }{ #2 }
                          297 \uparrow298 \object_rcmember_adr:nnn { #1 }
                           299 { #2 _ type }{ str }
                           300 }
                           301 }
                           302
                           303 \cs_generate_variant:Nn \object_member_use:nnn { Vnn, vnn, nnv }
                           304 \cs_generate_variant:Nn \object_member_use:nn { Vn }
                           305
                          (End definition for \object_member_use:nnn and \object_member_use:nn. These functions are docu-
                          mented on page 7.)
  \object_member_set:nnnn
\object_member_set_eq:nnn
                          Set the value a member.
                          306
                          307 \cs_new_protected:Nn \object_member_set:nnnn
                          308 {
                          309 \ rawobjects force scope:n { #1 }
                          310 \cs if exist use:cT
                          311 \{312 #3 _ \__rawobjects_scope_pfx:n { #1 } set:cn
                          313 }
                          314 \sim 5
                          315 { \object_member_adr:nnn { #1 }{ #2 }{ #3 } } { #4 }
                          316 }
                          317 }
                          318
                          319 \cs generate variant:Nn \object member set:nnnn { Vnnn, nnvn }
```

```
320
321 \cs_new_protected:Nn \object_member_set:nnn
322 - 5323 \object_member_set:nnvn { #1 }{ #2 }
324 \left\{ \begin{array}{ccc} 324 & & & \end{array} \right\}325 \object_rcmember_adr:nnn { #1 }
326 { #2 _ type }{ str }
327 } { #3 }
328 }
329
330 \cs_generate_variant:Nn \object_member_set:nnn { Vnn }
331
```
(*End definition for* \object\_member\_set:nnnn *and* \object\_member\_set\_eq:nnn*. These functions are documented on page [7.](#page-6-4)*)

[\object\\_member\\_set\\_eq:nnnN](#page-6-5) [\object\\_member\\_set\\_eq:nnN](#page-6-5)

Make a member equal to another variable.

```
333 \cs_new_protected:Nn \object_member_set_eq:nnnN
334 {
335 \__rawobjects_force_scope:n { #1 }
336 \cs_if_exist_use:cT
337 \qquad \qquad \qquad338 #3 \_rawobjects_scope_pfx:n { #1 } set _ eq:cN
339 }
340 {
341 { \object_member_adr:nnn { #1 }{ #2 }{ #3 } } #4
342 }
343 }
344
345 \cs_generate_variant:Nn \object_member_set_eq:nnnN { VnnN, nnnc, Vnnc, nnvN }
346
347 \cs_new_protected:Nn \object_member_set_eq:nnN
348 \, \text{f}349 \object_member_set_eq:nnvN { #1 }{ #2 }
350 {
351 \object_rcmember_adr:nnn { #1 }
352 { #2 _ type }{ str }
353 } #3
354 }
355
356 \cs_generate_variant:Nn \object_member_set_eq:nnN { VnN, nnc, Vnc }
357
(End definition for \object_member_set_eq:nnnN and \object_member_set_eq:nnN. These functions are
```

```
\object_ncmember_adr:nnn
\object_rcmember_adr:nnn
                           Get the address of a near/remote constant.
                            358
                            359 \cs_new:Nn \object_ncmember_adr:nnn
                            360 {
                           361 c _ #1 \tl_to_str:n { _ CONST _ #2 _ #3 }
                           362 }
                            363
                           364 \text{ Cs} generate variant:Nn \object ncmember adr:nnn { Vnn, vnn }
```
*documented on page [7.](#page-6-5)*)

```
366 \cs_new:Nn \object_rcmember_adr:nnn
367 {
368 \object_ncmember_adr:vnn { \_rawobjects_object_pxyvar:n { #1 } }
369 { #2 }{ #3 }
370 }
371
372 \cs_generate_variant:Nn \object_rcmember_adr:nnn { Vnn }
```
(*End definition for* \object\_ncmember\_adr:nnn *and* \object\_rcmember\_adr:nnn*. These functions are documented on page [8.](#page-7-1)*)

Tests if the specified member constant exists.

[\object\\_ncmember\\_if\\_exist\\_p:nnn](#page-7-2) [\object\\_ncmember\\_if\\_exist:nnn](#page-7-2)TF [\object\\_rcmember\\_if\\_exist\\_p:nnn](#page-7-2) [\object\\_rcmember\\_if\\_exist:nnn](#page-7-2)TF 
```
374 \prg_new_conditional:Nnn \object_ncmember_if_exist:nnn {p, T, F, TF }
375 {
376 \cs_if_exist:cTF
377 \qquad378 \object_ncmember_adr:nnn { #1 }{ #2 }{ #3 }
379 }
\overline{\mathbf{1}}381 \prg_return_true:
382 }
383 {
384 \prg_return_false:
385 }
386 }
387
388 \prg_new_conditional:Nnn \object_rcmember_if_exist:nnn {p, T, F, TF }
389 {
390 \cs_if_exist:cTF
\overline{301} \overline{5}392 \object_rcmember_adr:nnn { #1 }{ #2 }{ #3 }
393 }
394 {
395 \prg_{return\_true}:
396 }
397 {
398 \prg_return_false:
399 }
400 }
401
402 \prg_generate_conditional_variant:Nnn \object_ncmember_if_exist:nnn
403 { Vnn }{ p, T, F, TF }
404 \prg_generate_conditional_variant:Nnn \object_rcmember_if_exist:nnn
405 { Vnn }{ p, T, F, TF }
406
```
(*End definition for* \object\_ncmember\_if\_exist:nnnTF *and* \object\_rcmember\_if\_exist:nnnTF*. These functions are documented on page [8.](#page-7-2)*)

[\object\\_ncmember\\_use:nnn](#page-7-3) [\object\\_rcmember\\_use:nnn](#page-7-3) 

Uses a near/remote constant.

 \cs\_new:Nn \object\_ncmember\_use:nnn **{** 

```
410 \cs_if_exist_use:cT { #3 _ use:c }
                             411 {
                             412 { \object_ncmember_adr:nnn { #1 }{ #2 }{ #3 } }
                             413 }
                             414 }
                             415
                             416 \cs_new:Nn \object_rcmember_use:nnn
                             417 {
                             418 \cs_if_exist_use:cT { #3 _ use:c }
                             419 {
                             420 \{ \object\_remember\_adr:nnn \{ #1 \} { #2 \} { #3 } \}\overline{1} \overline{1}422 }
                             423
                             424 \cs_generate_variant:Nn \object_ncmember_use:nnn { Vnn }
                             425 \cs_generate_variant:Nn \object_rcmember_use:nnn { Vnn }
                             426
                            (End definition for \object_ncmember_use:nnn and \object_rcmember_use:nnn. These functions are
                            documented on page 8.)
     \object_newconst:nnnn Creates a constant variable, use with caution
                             427
                             428 \cs_new_protected:Nn \object_newconst:nnnn
                             429 {
                             430 \use:c { #3 _ const:cn }
                             431 \sim 5
                             ^{432} \object_ncmember_adr:nnn { #1 }{ #2 }{ #3 }
                             433 }
                             434 { #4 }
                             435 }
                             436
                            (End definition for \object_newconst:nnnn. This function is documented on page 10.)
  \object_newconst_tl:nnn
  \object_newconst_str:nnn
 \object_newconst_int:nnn
\object_newconst_clist:nnn
  \object_newconst_dim:nnn
\object_newconst_skip:nnn
  \object_newconst_fp:nnn
                            Create constants
                             437
                             438 \cs_new_protected:Nn \object_newconst_tl:nnn
                             439 \sim440 \object_newconst:nnnn { #1 }{ #2 }{ tl }{ #3 }
                             441 }
                             442 \cs_new_protected:Nn \object_newconst_str:nnn
                             443 {
                             444 \object_newconst:nnnn { #1 }{ #2 }{ str }{ #3 }
                             445 }
                             446 \cs_new_protected:Nn \object_newconst_int:nnn
                             447 {
                             448 \object_newconst:nnnn { #1 }{ #2 }{ int }{ #3 }
                             449 }
                             450 \cs_new_protected:Nn \object_newconst_clist:nnn
                             451 {
                             452 \object_newconst:nnnn { #1 }{ #2 }{ clist }{ #3 }
                             453 }
                             454 \cs_new_protected:Nn \object_newconst_dim:nnn
                             455 {
```

```
456 \object_newconst:nnnn { #1 }{ #2 }{ dim }{ #3 }
457 }
458 \cs_new_protected:Nn \object_newconst_skip:nnn
459 \sim460 \object_newconst:nnnn { #1 }{ #2 }{ skip }{ #3 }
461 }
462 \cs_new_protected:Nn \object_newconst_fp:nnn
463 {
464 \object_newconst:nnnn { #1 }{ #2 }{ fp }{ #3 }
465 }
466
467 \cs_generate_variant:Nn \object_newconst_tl:nnn { Vnn }
468 \cs_generate_variant:Nn \object_newconst_str:nnn { Vnn }
469 \cs_generate_variant:Nn \object_newconst_int:nnn { Vnn }
470 \cs_generate_variant:Nn \object_newconst_clist:nnn { Vnn }
471 \cs_generate_variant:Nn \object_newconst_dim:nnn { Vnn }
472 \cs_generate_variant:Nn \object_newconst_skip:nnn { Vnn }
473 \cs_generate_variant:Nn \object_newconst_fp:nnn { Vnn }
474
```
(*End definition for* \object\_newconst\_tl:nnn *and others. These functions are documented on page [9.](#page-8-1)*)

[\object\\_newconst\\_seq\\_from\\_clist:nnn](#page-8-2) Creates a seq constant.

```
475
476 \cs_new_protected:Nn \object_newconst_seq_from_clist:nnn
477 {
478 \seq_const_from_clist:cn
479 \overline{4}480 \object_ncmember_adr:nnn { #1 }{ #2 }{ seq }
481 }
482 { #3 }
483 }
484
485 \cs_generate_variant:Nn \object_newconst_seq_from_clist:nnn { Vnn }
486
```
(*End definition for* \object\_newconst\_seq\_from\_clist:nnn*. This function is documented on page [9.](#page-8-2)*)

[\object\\_newconst\\_prop\\_from\\_keyval:nnn](#page-8-3) Creates a prop constant.

```
488 \cs_new_protected:Nn \object_newconst_prop_from_keyval:nnn
489490 \prop_const_from_keyval:cn
491 \qquad \qquad \qquad492 \object_ncmember_adr:nnn { #1 }{ #2 }{ prop }
493 }
494 { #3 }
495 }
496
497 \cs_generate_variant:Nn \object_newconst_prop_from_keyval:nnn { Vnn }
498
```
(*End definition for* \object\_newconst\_prop\_from\_keyval:nnn*. This function is documented on page [9.](#page-8-3)*)

```
\object_ncmethod_adr:nnn
\object_rcmethod_adr:nnn
                                 Fully expands to the method address.
                                   499
                                   500 \cs_new:Nn \object_ncmethod_adr:nnn
                                  501 \frac{f}{f}502 #1 \tl_to_str:n { _ CMETHOD _ #2 : #3 }
                                   503 }
                                   504
                                   505 \cs_generate_variant:Nn \object_ncmethod_adr:nnn { Vnn , vnn }
                                   506
                                   507 \cs_new:Nn \object_rcmethod_adr:nnn
                                   508 {
                                   509 \object_ncmethod_adr:vnn
                                  510 \, \text{F}511 \qquad \qquad \backslash _{\textcolor{red}{\mathbf{-}}\textcolor{red}{\mathbf{-}}\textcolor{red}{\mathbf{-}}} \qquad \qquad \backslash _{\textcolor{red}{\mathbf{-}}\textcolor{red}{\mathbf{-}}} \qquad \qquad \textcolor{red}{\mathbf{-}} \qquad \qquad \backslash _{\textcolor{red}{\mathbf{-}}} \qquad \qquad \textcolor{red}{\mathbf{-}} \qquad \qquad \textcolor{red}{\mathbf{-}} \qquad \qquad \textcolor{red}{\mathbf{-}} \qquad \qquad \textcolor{red}{\mathbf{-}} \qquad \qquad \textcolor512 }
                                   513 { #2 }{ #3 }
                                  514 }
                                  515
                                   516 \cs_generate_variant:Nn \object_ncmethod_adr:nnn { Vnn , vnn }
                                   517 \cs_generate_variant:Nn \object_rcmethod_adr:nnn { Vnn }
                                  518
                                  (End definition for \object_ncmethod_adr:nnn and \object_rcmethod_adr:nnn. These functions are
                                  documented on page 8.)
    \object_ncmethod_if_exist_p:nnn
    \object_ncmethod_if_exist:nnnTF
    \object_rcmethod_if_exist_p:nnn
    \object_rcmethod_if_exist:nnnTF
                                  Tests if the specified member constant exists.
                                  519
                                  520 \prg_new_conditional:Nnn \object_ncmethod_if_exist:nnn {p, T, F, TF }
                                  521 \frac{1}{2}522 \cs_if_exist:cTF
                                   523 {
                                   524 \object_ncmethod_adr:nnn { #1 }{ #2 }{ #3 }
                                   525526 \sqrt{25}527 \prg_return_true:
                                   528 }
                                   529 {
                                   530 \prg_return_false:
                                   531 }
                                   532 }
                                   533
                                   534 \prg_new_conditional:Nnn \object_rcmethod_if_exist:nnn {p, T, F, TF }
                                   535 {
                                   536 \cs_if_exist:cTF
                                   537 \uparrow538 \object_rcmethodr_adr:nnn { #1 }{ #2 }{ #3 }
                                   539 }
                                   540 \{541 \prg_return_true:
                                   542 }
                                   543 {
                                   544 \prg_{return_false:}545 }
                                   546 }
```

```
547
                            548 \prg_generate_conditional_variant:Nnn \object_ncmethod_if_exist:nnn
                            549 { Vnn }{ p, T, F, TF }
                            550 \prg_generate_conditional_variant:Nnn \object_rcmethod_if_exist:nnn
                            551 { Vnn }{ p, T, F, TF }
                            552
                            (End definition for \object_ncmethod_if_exist:nnnTF and \object_rcmethod_if_exist:nnnTF. These
                            functions are documented on page 8.)
 \object_new_cmethod:nnnn Creates a new method
                            553
                            554 \cs_new_protected:Nn \object_new_cmethod:nnnn
                            555 {
                            556 \cs_new:cn
                            557 {
                            558 \object_ncmethod_adr:nnn { #1 }{ #2 }{ #3 }
                            559 }
                            560 { #4 }
                            561 }
                            562
                            563 \cs_generate_variant:Nn \object_new_cmethod:nnnn { Vnnn }
                            564
                            (End definition for \object_new_cmethod:nnnn. This function is documented on page 9.)
\object_ncmethod_call:nnn
\object_rcmethod_call:nnn
                            Calls the specified method.
                            565
                            566 \cs_new:Nn \object_ncmethod_call:nnn
                            567 {
                            568 \use: c
                            569 {
                            570 \object_ncmethod_adr:nnn { #1 }{ #2 }{ #3 }
                            571 }
                            572 }
                            573
                            574 \cs_new:Nn \object_rcmethod_call:nnn
                            575 {
                            576 \use:c
                            577 {
                            578 \object_rcmethod_adr:nnn { #1 }{ #2 }{ #3 }
                            579 }
                            580 }
                            581
                            582 \cs_generate_variant:Nn \object_ncmethod_call:nnn { Vnn }
                            583 \cs_generate_variant:Nn \object_rcmethod_call:nnn { Vnn }
                            584
                            (End definition for \object_ncmethod_call:nnn and \object_rcmethod_call:nnn. These functions are
                            documented on page 9.)
     \c_proxy_address_str The address of the proxy object.
                            585 \str_const:Nx \c_proxy_address_str
```
{ \object\_address:nn { rawobjects }{ proxy } }

```
(End definition for \c_proxy_address_str. This variable is documented on page 11.)
                              Source of proxy object
                          587
                          588 \str_const:cn { \__rawobjects_object_modvar:V \c_proxy_address_str }
                          589 { rawobjects }
                          590 \str_const:cV { \__rawobjects_object_pxyvar:V \c_proxy_address_str }
                          591 \c_proxy_address_str
                          592 \str_const:cV { \__rawobjects_object_scovar:V \c_proxy_address_str }
                          593 \c__rawobjects_const_str
                          594 \str_const:cV { \__rawobjects_object_visvar:V \c_proxy_address_str }
                          595 \c_object_public_str
                          596
                          597 \seq_const_from_clist:cn
                          598 {
                          599 \object_member_adr:Vnn \c_proxy_address_str { varlist }{ seq }
                          600 }
                          601 { varlist, objlist }
                          602
                          603 \object_newconst_str:Vnn \c_proxy_address_str { varlist_type }{ seq }
                          604 \object_newconst_str:Vnn \c_proxy_address_str { objlist_type }{ seq }
                          605
                          606 \seq_const_from_clist:cn
                          607 {
                          \frac{608}{608} \object_member_adr:Vnn \c_proxy_address_str { objlist }{ seq }
                          609 }
                          610 {}
                          611
   \object_if_proxy_p:n
   \object_if_proxy:nTF
                         Test if an object is a proxy.
                          612
                          613 \prg_new_conditional:Nnn \object_if_proxy:n {p, T, F, TF}
                          614 {
                          615 \object_test_proxy:nNTF { #1 }
                          616 \c_proxy_address_str
                          617 \sqrt{}618 \prg_return_true:
                          619 }
                          620 {
                          \verb|arg_return_false|:622 }
                          623 }
                          624
                          (End definition for \object_if_proxy:nTF. This function is documented on page 10.)
\object_test_proxy_p:nn
\object_test_proxy:nnTF
\object_test_proxy_p:nN
\object_test_proxy:nNTF
                         Test if an object is generated from selected proxy.
                          625
                          626 \prg_generate_conditional_variant:Nnn \str_if_eq:nn { ve }{ TF }
                         627
                          628 \prg_new_conditional:Nnn \object_test_proxy:nn {p, T, F, TF}
                          629 {
                          630 \str_if_eq:veTF { \__rawobjects_object_pxyvar:n { #1 } }
                          631 { #2 }
                          632 {
```

```
633 \prg_return_true:
634 }
635 {
\gamma<sub>636</sub> \prg_return_false:
637 }
638 }
639
640 \prg_new_conditional:Nnn \object_test_proxy:nN {p, T, F, TF}
641 \frac{1}{2}\text{642} \str_if_eq:cNTF { \__rawobjects_object_pxyvar:n { #1 } }
643 #2
644 \left\{ \begin{array}{ccc} 644 & 566 \\ 566 & 1666 \\ 166 & 1666 \\ 166 & 1666 \\ 166 & 1666 \\ 166 & 1666 \\ 166 & 1666 \\ 166 & 1666 \\ 166 & 1666 \\ 166 & 1666 \\ 166 & 1666 \\ 166 & 1666 \\ 166 & 1666 \\ 166 & 1666 \\ 166 & 1666 \\ 166 & 1666 \\ 166 & 1666 \\ 166 & 1666 \\ 166 & 645 \prg_return_true:
646 }
647 \{648 \prg_return_false:
649 }
650 }
651
652 \prg_generate_conditional_variant:Nnn \object_test_proxy:nn
653 { Vn }{p, T, F, TF}
654 \prg_generate_conditional_variant:Nnn \object_test_proxy:nN
655 { VN }{p, T, F, TF}
656
```
(*End definition for* \object\_test\_proxy:nnTF *and* \object\_test\_proxy:nNTF*. These functions are documented on page [10.](#page-9-6)*)

Creates an object from a proxy

[\object\\_create:nnnNN](#page-10-3) [\object\\_create\\_set:NnnnNN](#page-10-4) [\object\\_create\\_gset:NnnnNN](#page-10-4) [\embedded\\_create:nnn](#page-10-5)

```
658 \msg_new:nnn { aa }{ mess }{ #1 }
659
660 \msg_new:nnnn { rawobjects }{ notproxy }{ Fake ~ proxy }
661 \frac{1}{20}662 Object ~ #1 ~ is ~ not ~ a ~ proxy.
663 }
664
665 \cs_new_protected:Nn \__rawobjects_force_proxy:n
666 {
667 \object_if_proxy:nF { #1 }
668 {
669 \msg_error:nnn { rawobjects }{ notproxy }{ #1 }
670 }
671 }
672
673 \cs_new_protected:Nn \__rawobjects_create_anon:nnnNN
674 {
675
676 \_rawobjects_force_proxy:n { #1 }
677
678 \str_const:cn { \__rawobjects_object_modvar:n { #2 } }{ #3 }
\setlength{\unitlength}{4pt} \begin{picture}(180,170)(0,0) \put(0,0){\vector(0,1){180}} \put(1,0){\vector(0,1){180}} \put(2,0){\vector(0,1){180}} \put(2,0){\vector(0,1){180}} \put(2,0){\vector(0,1){180}} \put(2,0){\vector(0,1){180}} \put(2,0){\vector(0,1){180}} \put(2,0){\vector(0,1){180}} \put(2,0){\vector(0,1){180}} \put(2,0){\vector(0,1){180}} \put(2,0){\vector(0,1680 \str_const:cV { \_rawobjects_object_scovar:n { #2 } } #4
681 \str_const:cV { \__rawobjects_object_visvar:n { #2 } } #5
```

```
682
683 \seq_map_inline:cn
684 {
685 \object_member_adr:nnn { #1 }{ varlist }{ seq }
686 }
687 {
688 \object_new_member:nnv { #2 }{ ##1 }
689 {
690 \object_ncmember_adr:nnn { #1 }{ ##1 _ type }{ str }
691 }
692 }
693
694 \seq_map_inline:cn
695 {
696 \object_member_adr:nnn { #1 }{ objlist }{ seq }
697 }
698 {
699 \embedded_create:nvn
700 { #2 }
701 \left\{ \begin{array}{c} \end{array} \right.702 \object_ncmember_adr:nnn { #1 }{ ##1 _ proxy }{ str }
703 }
704 \{ ##1 }<br>705 }
705 }
706 }
707
708 \cs_generate_variant:Nn \__rawobjects_create_anon:nnnNN { nnvcc }
709
710 \cs_new_protected:Nn \object_create:nnnNN
711 \t{}\gamma_{12} \_rawobjects_create_anon:nnnNN { #1 }{ \object_address:nn { #2 }{ #3 } }
713 { #2 } #4 #5
714 }
715
716 \cs_new_protected:Nn \object_create_set:NnnnNN
717 \frac{1}{2}718 \object_create:nnnNN { #2 }{ #3 }{ #4 } #5 #6
719 \str_set:Nx #1 { \object_address:nn { #3 }{ #4 } }
720 }
721
722 \cs_new_protected:Nn \object_create_gset:NnnnNN
723 {
724 \object_create:nnnNN { #2 }{ #3 }{ #4 } #5 #6
725 \str_gset:Nx #1 { \object_address:nn { #3 }{ #4 } }
726 }
727
728 \cs_new_protected:Nn \embedded_create:nnn
729 {
730 \__rawobjects_create_anon:nnvcc { #2 }
731 {
732 \object_embedded_adr:nn
733 { #1 }{ #3 }
734 }
735 {
```

```
736 \__rawobjects_object_modvar:n{ #1 }
737 }
738 {
739 \__rawobjects_object_scovar:n{ #1 }
740 }
741 {
742 \__rawobjects_object_visvar:n{ #1 }
743 }
744 }
745
746 \cs_generate_variant:Nn \object_create:nnnNN { VnnNN }
747 \cs_generate_variant:Nn \object_create_set:NnnnNN { NVnnNN, NnnfNN }
748 \cs_generate_variant:Nn \object_create_gset:NnnnNN { NVnnNN, NnnfNN }
749 \cs_generate_variant:Nn \embedded_create:nnn { nvn, Vnn }
750
```
(*End definition for* \object\_create:nnnNN *and others. These functions are documented on page [11.](#page-10-3)*)

[\object\\_allocate\\_incr:NNnnNN](#page-10-6) [\object\\_gallocate\\_incr:NNnnNN](#page-10-6) [\object\\_allocate\\_gincr:NNnnNN](#page-10-6) 

[\object\\_gallocate\\_gincr:NNnnNN](#page-10-6)

Create an address and use it to instantiate an object

```
752 \cs_new:Nn \__rawobjects_combine_aux:nnn
753 {
754 anon . #3 . #2 . #1
755 }
756
757 \cs_generate_variant:Nn \__rawobjects_combine_aux:nnn { Vnf }
758
759 \cs_new:Nn \__rawobjects_combine:Nn
760 {
761 \__rawobjects_combine_aux:Vnf #1 { #2 }
762 {
763 \cs_to_str:N #1
764 }
765 }
766
767 \cs_new_protected:Nn \object_allocate_incr:NNnnNN
768 {
769 \object_create_set:NnnfNN #1 { #3 }{ #4 }
770 {
\sum_{i=1}^{771} \sum_{i=1}^{771} \sum_{i=1}^{771} \sum_{i=1}^{771} \sum_{i=1}^{771} \sum_{i=1}^{771} \sum_{i=1}^{771} \sum_{i=1}^{771} \sum_{i=1}^{771} \sum_{i=1}^{771} \sum_{i=1}^{771} \sum_{i=1}^{771} \sum_{i=1}^{771} \sum_{i=1}^{771} \sum_{i=1}^{77772 }
773 #5 #6
774
775 \int_incr:N #2
776 }
777
778 \cs_new_protected:Nn \object_gallocate_incr:NNnnNN
779 {
780 \object_create_gset:NnnfNN #1 { #3 }{ #4 }
781 {
782 \__rawobjects_combine:Nn #2 { #3 }
783 }
784 #5 #6
785
```

```
786 \int_incr:N #2
                          787 }
                          788
                          789 \text{ Cs generate variant:} \object allocate incr:NNnnNN { NNVnNN }
                          790
                          791 \cs_generate_variant:Nn \object_gallocate_incr:NNnnNN { NNVnNN }
                          792
                          793 \cs_new_protected:Nn \object_allocate_gincr:NNnnNN
                          794 {
                          795 \object_create_set:NnnfNN #1 { #3 }{ #4 }
                          706 \sqrt{ }797 \qquad \qquad \searrow_rawobjects_combine:Nn #2 { #3 }
                          798 }
                          799 #5 #6
                          800
                          801 \int_gincr:N #2
                          802 }
                          803
                          804 \cs_new_protected:Nn \object_gallocate_gincr:NNnnNN
                          805 {
                          806 \object_create_gset:NnnfNN #1 { #3 }{ #4 }
                          807 f
                          \sum_{\text{808}} \sum_{\text{500}} \sum809810 #5 #6
                          811
                          812 \int_gincr:N #2
                          813 }
                          814
                          815 \cs_generate_variant:Nn \object_allocate_gincr:NNnnNN { NNVnNN }
                          816
                         817 \cs_generate_variant:Nn \object_gallocate_gincr:NNnnNN { NNVnNN }
                         818
                         (End definition for \object_allocate_incr:NNnnNN and others. These functions are documented on
                         page 11.)
      \proxy_create:nnN
\proxy_create_set:NnnN
\proxy_create_gset:NnnN
                         Creates a new proxy object
                          819
                          820 \cs_new_protected:Nn \proxy_create:nnN
                          821 {
                          822 \object_create:VnnNN \c_proxy_address_str { #1 }{ #2 }
                          823 \c_object_global_str #3
                          824 }
                          825
                          826 \cs_new_protected:Nn \proxy_create_set:NnnN
                          827 \frac{5}{10}828 \object_create_set:NVnnNN #1 \c_proxy_address_str { #2 }{ #3 }
                          829 \c_object_global_str #4
                          830 }
                          831
                          832 \cs_new_protected:Nn \proxy_create_gset:NnnN
                         833 \frac{1}{2}834 \object_create_gset:NVnnNN #1 \c_proxy_address_str { #2 }{ #3 }
```

```
835 \c_object_global_str #4
                          836 }
                          837
                          (End definition for \proxy_create:nnN , \proxy_create_set:NnnN , and \proxy_create_gset:NnnN. These
                          functions are documented on page 11.)
  \proxy_push_member:nnn Push a new member inside a proxy.
                          838 \cs_new_protected:Nn \proxy_push_member:nnn
                          839 {
                          840 \ rawobjects_force_scope:n { #1 }
                          841 \object_newconst_str:nnn { #1 }{ #2 _ type }{ #3 }
                          842 \seq_gput_left:cn
                          843 {
                          844 \object_member_adr:nnn { #1 }{ varlist }{ seq }
                          845 }
                          846 { #2 }
                          847 }
                          848
                          849 \cs_generate_variant:Nn \proxy_push_member:nnn { Vnn }
                          850(End definition for \proxy_push_member:nnn. This function is documented on page 12.)
\proxy_push_embedded:nnn Push a new embedded object inside a proxy.
                          851
                          852 \cs_generate_variant:Nn \object_newconst_str:nnn { nnx }
                          853
                          854 \cs_new_protected:Nn \proxy_push_embedded:nnn
                          855 {
                          856 \__rawobjects_force_scope:n { #1 }
                           857 \object_newconst_str:nnx { #1 }{ #2 _ proxy }{ #3 }
                           858 \seq_gput_left:cn
                           859 \sim860 \object_member_adr:nnn { #1 }{ objlist }{ seq }
                           861 }
                          862 { #2 }
                          863 }
                          864
                          865 \cs generate variant:Nn \proxy_push_embedded:nnn { Vnn }
                          866
                          (End definition for \proxy_push_embedded:nnn. This function is documented on page 12.)
       \object_assign:nn Copy an object to another one.
                          867 \cs_new_protected:Nn \object_assign:nn
                          868 {
                          869 \seq_map_inline:cn
                           870 \uparrow871 \object_member_adr:vnn
                           872 \left\{ \begin{array}{c} 872 \end{array} \right.873 \__rawobjects_object_pxyvar:n { #1 }
                           874 }
                          875 { varlist }{ seq }
```
876

```
877 {
878 \object_member_set_eq:nnc { #1 }{ ##1 }
879 \left\{ \right.\verb|880| \verb|Vobject_meanber_adr:nn{ #2 }{ # #1 }881 }
882 }
883 }
884
885 \cs_generate_variant:Nn \object_assign:nn { nV, Vn, VV }
(End definition for \object_assign:nn. This function is documented on page 12.)
    A simple forward list proxy
886
887 \cs_new_protected:Nn \rawobjects_fwl_inst:n
888 {
889 \object_if_exist:nF
890 {
891 \object_address:nn { rawobjects }{ fwl ! #1 }
892 }
893 {
894 \proxy_create:nnN { rawobjects }{ fwl ! #1 } \c_object_private_str
895 \proxy_push_member
896 {
897 \object_address:nn { rawobjects }{ fwl ! #1 }
898 }
899 { next }{ str }
\begin{matrix} 900\\ 901 \end{matrix} }
901 }
902
903 \cs_new_protected:Nn \rawobjects_fwl_newnode:nnnNN
904 {
905 \rawobjects_fwl_inst:n { #1 }
906 \object_create:nnnNN
907 {
908 \object_address:nn { rawobjects }{ fwl ! #1 } \frac{909}{}909910 { #2 }{ #3 } #4 #5
911 }
912
913 (/package)
```